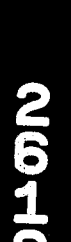

**KE** 

D

Δ

26<br>1<br>OQHOROCK Merck & Co., inc. Merck & Co.,lnc.

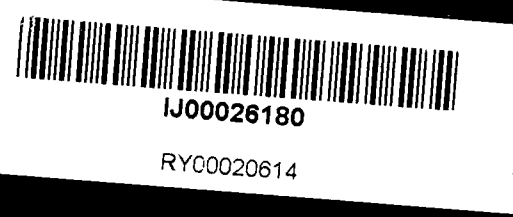

## LABORATORY NOTEBOOK

 $\mathcal{L}% _{0}\left( t\right) \sim\mathcal{L}_{\mathrm{C}}\left( t\right) ,$ 

Find authenticated [court documents without watermarks](https://www.docketalarm.com/) at **docketalarm.com**.

8/21

#### MERCK & CO., INC.

#### NOTEBOOK PROCEDURE\*

This notebook is the property of Merck and Co., Inc. and will contain confidential, proprietary, and trade secret information. The notebook records are important legal documents essential for obtaining patent protection on inventions and federal approval for our product applications. It is assigned to you. remains your responsibility while in your possession, and should be retained on Merck premises except when required for conducting business or experiments on non-Merck premises or when transporting it between Merck buildings. Should you transfer to another Department or Division. this notebook and all ancillary data related to the experiments in it must be returned to the closest Research Information-MRL (RI) Site for disaster protection; if required again, it can be charged out to anyone with legitimate need. All incomplete notebooks will periodically be protected by microfilming or optical scanning, according to a schedule maintained by RI. This notebook Will serve as a primary source of experimental results. However, the use of a notebook is not restricted to experimental work, but includes all matters for which a readily identifiable, properly wnnessed, and dated record may be useful (government regulations, litigation, patent purposes, etc.). To assure that this notebook is a useful document, follow these procedures.

- ideas, experimental plans, experimental data, obser-<br>vations calculations etc. Do not put data on loose to previously numbered and paginated vations, calculations, etc. Do not put data on loose sheets and then transcribe them to this book.
- 2) Make all entries in dark, indelible ink, preferably black, using a pen which creates an impression (e g.  $\,$  9) Each page must be countersigned by someone not
- others should be clearly identified.
- lining out with a single line (do not obliterate entry),
- the experiment. The date of each recorded experiment countersignature will occur, then must be entered in the notebook using a non-<br>must be entered in the notebook using a non-<br>should be accomplished weekly). must be entered in the notebook using a nonambiguous Merck Standard format (e.g., l5 Dec. 1997). Each day's entries must be signed and dated by 10) Any essential ancillary records such as<br>the user immediately below the last entry. The photographs, computer printouts, spectra, graphs, the user immediately below the last entry. The photographs, computer printouts, spectra, graphs,<br>signature, should include first name, initial, and memos, technical reports, etc. which may signature should include first name, initial, and memos, technical reports, etc. which may<br>surgame, for what is commonly used by the substantiate or validate your notebook should be surname (or what is commonly used by the substantiate or validate your notebook should be<br>investigator on legal documents); when multiple referenced to the notebook number and page and investigator on legal documents); when multiple referenced to the notebook number and page and<br>entries are made on different dates, each entry should be kept together as a reference to that notebook. entries are made on different dates, each entry should
- Write on both left- and right-handed pages of the book. Include all observations, notes, references, quotations, discussions, calculations, sketches, etc.
- 7) In recording experiments, clearly identify by the book. Index pages appropriate reference: starting materials, end products, may be obtained from RI. appropriate reference: starting materials, end products, protocols, controls, results, conclusion, crossreferences, etc. later and the records must be maintained in compliance
- The record must be continuous so that no suspicion of keeping laboratory notebooks. interpolation, falsification, or amendment can be aroused. Accordingly, all entries must be made consecutively with no blank pages. Vacant spaces on

I) Enter directly in this notebook all your objectives, a page should be marked out with a diagonal line ideas experimental plans experimental data, observed or an "X", dated, and initialed. All entries related experiments must be designated by a reference in the margin.

kfluxm .46"

- ballpoint). likely to be a co-inventor but who understands the ballpoint). significance of the recorded experiments. Counter-<br>signing should be done within a reasonable time 3) All entries should be from a single author; entries by signing should be done within a reasonable time<br>sthere should be clearly identified<br>after the experiment. NOTE: If the Standard Operating Procedure (SOP) for the experiment 4) Erasures, whiting out, writing over, taping over, or specifies the frequency of countersignature,<br>preting over are not permitted. Make corrections by countersignature should follow that SOP pasting over are not permitted. Make corrections by countersignature should follow that SOP<br>lining out with a single line (do not obliterate entry), consistently (e.g., if the SOP states that counterinitialing, dating, and explaining. Signature Will occur at the completion of each experiment. then it should occur one time at the 5) All entries must be made in the notebook at the time of end of each experiment; if the SOP states weekly<br>the experiment. The date of each recorded experiment countersignature will occur, then countersignature
	- be dated and signed.<br>
	be dated and signed.<br>
	A reference to the ancillary data should also be entered on the notebook page.
		- 11) Complete a Table of Contents or index to enable<br>ready access in the future by yourself or others. Pages are provided for this purpose in the front of<br>the book. Index pages for unbound notebooks
		- with your written departmental procedure on

\*Complele instructions are in MRL Policies, Procedures and Charters Manual, Policy 23, "Writing and Maintaining Preclinical Laboratory Records", available from Research Information, MRL.

May, 1998

NOTEBOOK NUMBER:  $26$   $80$ **ASSIGNED TO:** Print Rebecca Leigh Shultz Signature Qubecca<br>DATE: 14Mar 200 Signature Queen de feuille

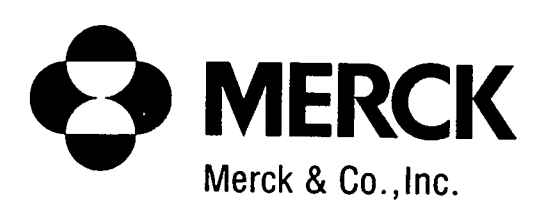

 $PAGES$   $1$  TO  $153$ 

. IMAGED BY RESEARCH INFORMATION  $ON Y$  June  $3023$ RETURN TO RI iF CHANGES

OR ADDITiONS WERE MADE

## LABORATORY NOTEBOOK

Find authenticated [court documents without watermarks](https://www.docketalarm.com/) at **docketalarm.com**.

Δ

M

ĸ

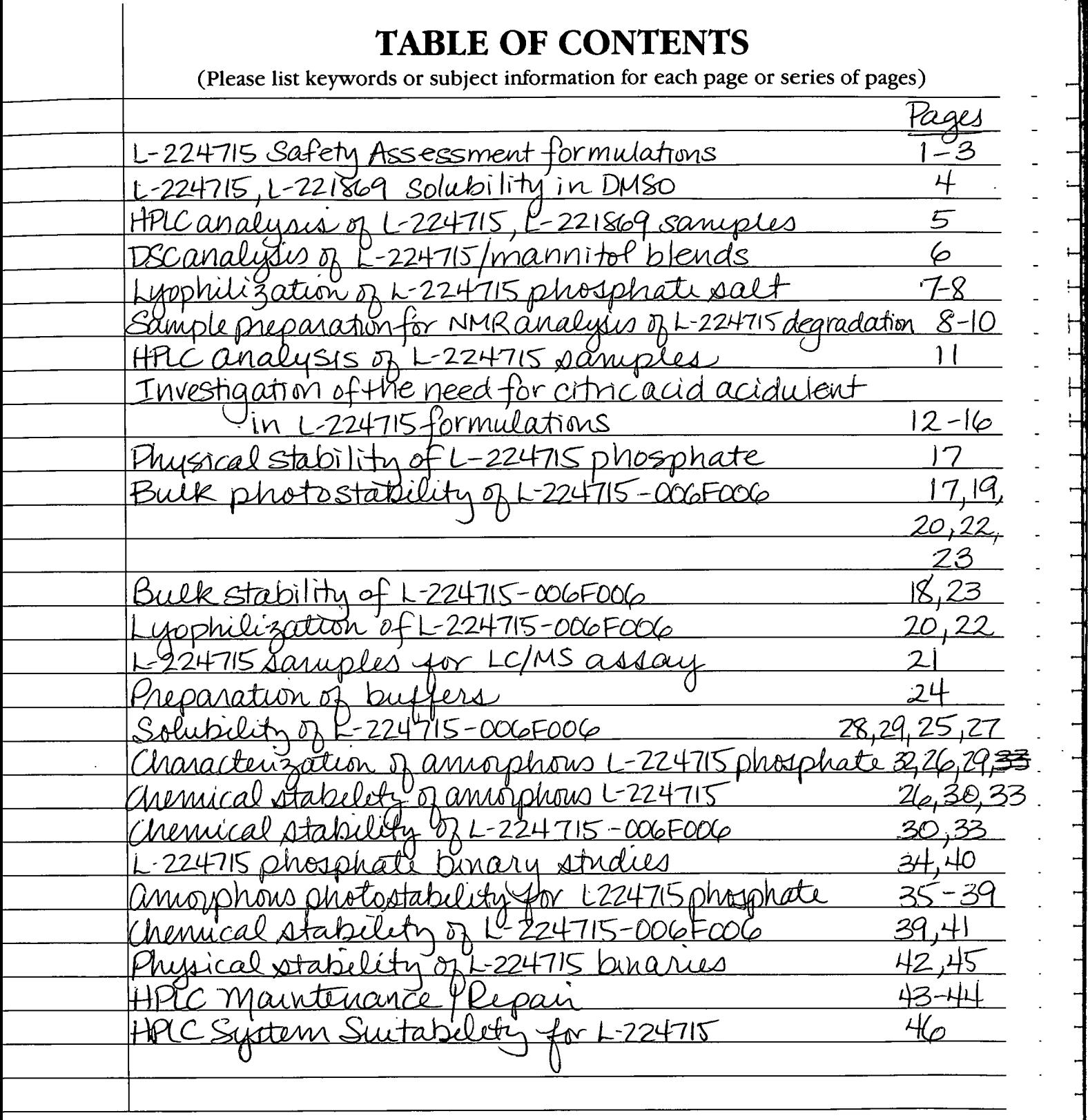

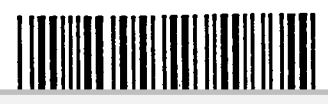

DOCKET

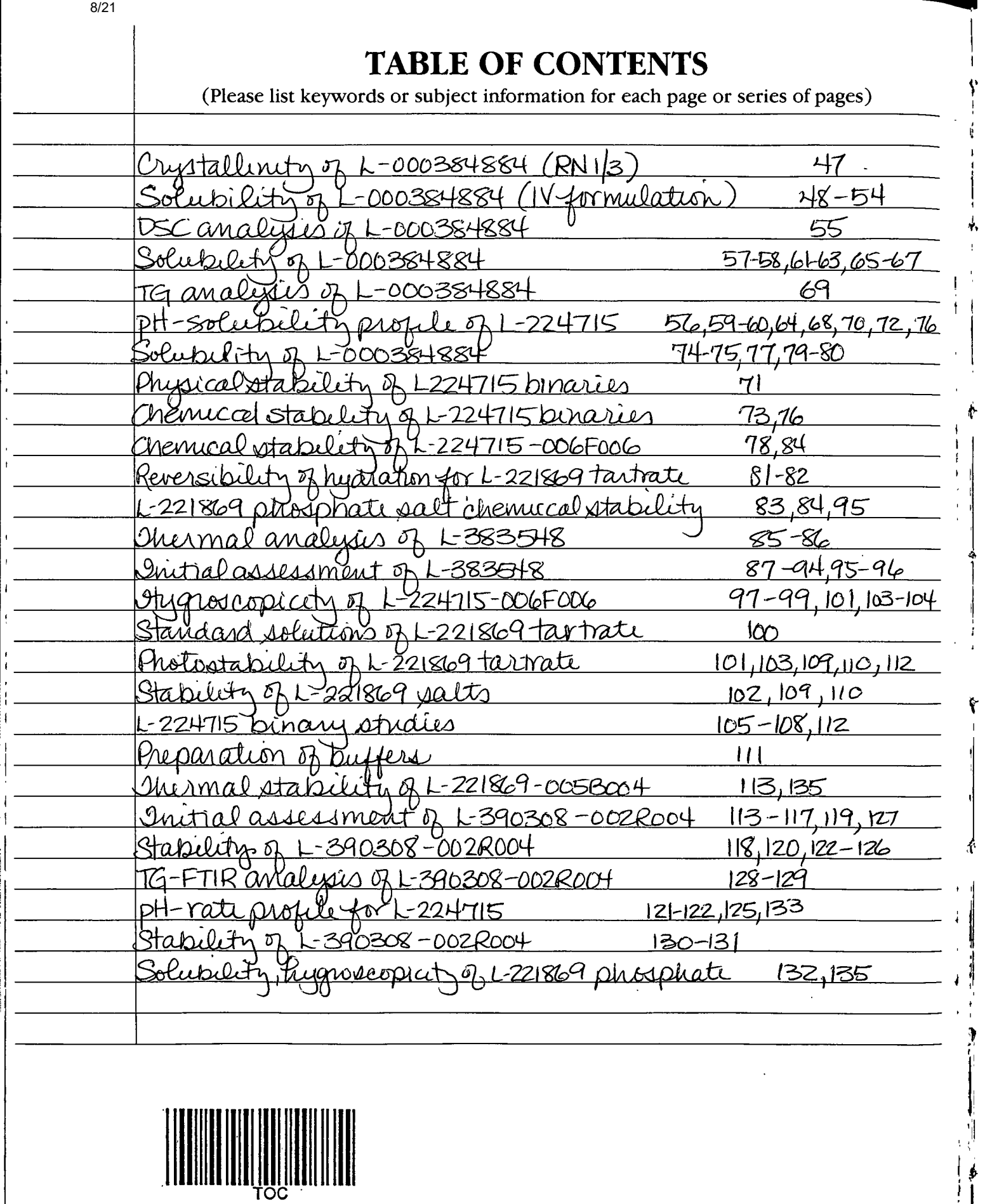

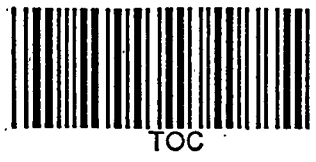

**DOCKET** 

A

R M

A

L

Find authenticated court documents without watermarks at docketalarm.com.

# **DOCKET**

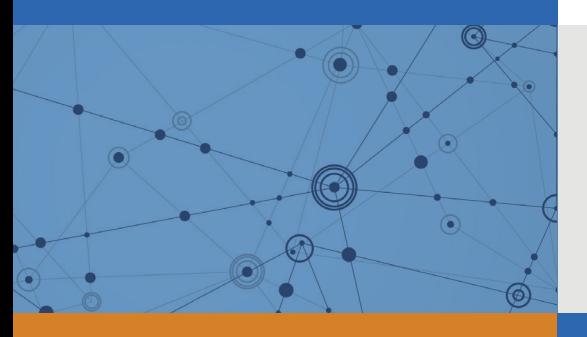

## Explore Litigation Insights

Docket Alarm provides insights to develop a more informed litigation strategy and the peace of mind of knowing you're on top of things.

## **Real-Time Litigation Alerts**

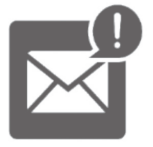

Keep your litigation team up-to-date with **real-time alerts** and advanced team management tools built for the enterprise, all while greatly reducing PACER spend.

Our comprehensive service means we can handle Federal, State, and Administrative courts across the country.

## **Advanced Docket Research**

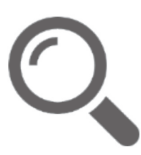

With over 230 million records, Docket Alarm's cloud-native docket research platform finds what other services can't. Coverage includes Federal, State, plus PTAB, TTAB, ITC and NLRB decisions, all in one place.

Identify arguments that have been successful in the past with full text, pinpoint searching. Link to case law cited within any court document via Fastcase.

## **Analytics At Your Fingertips**

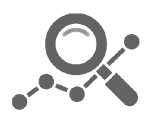

Learn what happened the last time a particular judge, opposing counsel or company faced cases similar to yours.

Advanced out-of-the-box PTAB and TTAB analytics are always at your fingertips.

#### **API**

Docket Alarm offers a powerful API (application programming interface) to developers that want to integrate case filings into their apps.

#### **LAW FIRMS**

Build custom dashboards for your attorneys and clients with live data direct from the court.

Automate many repetitive legal tasks like conflict checks, document management, and marketing.

#### **FINANCIAL INSTITUTIONS**

Litigation and bankruptcy checks for companies and debtors.

#### **E-DISCOVERY AND LEGAL VENDORS**

Sync your system to PACER to automate legal marketing.

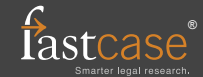